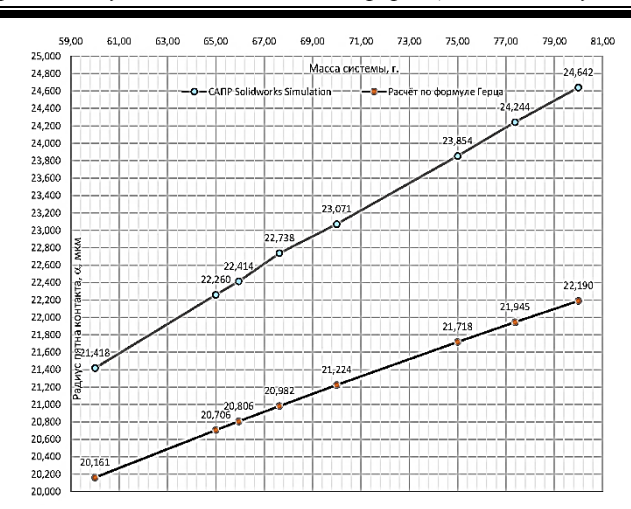

Рис. 2. Сравнение радиуса пятна контакта

Анализ полученных данных показывает, что отклонение результатов симуляции от теоретических результатов по формуле Герца лежит в интервале от 6 до 11 %.

Применение САПР позволяет упростить и визуализировать расчет контактных задач, а также позволяет оценить механических напряжения, возникающие в телах при данном контакте.

#### **Литература**

1. Джилавдари, И. З. Феноменологическая теория микрокачаний шарика на пятне контакта / И. З. Джилавдари, Н. Н. Ризноокая // Трение и смазка в машинах и механизмах. – 2010. – № 1. – С. 3–12.

2. Штаерман, И. Я. Контактная задача теории упругости. – М.-Л.: Гостехиздат, 1949. – 270 с.

3. Митрофанов, Б. П. Оссиметричная контактная задача для упругого тела с поверхностным слоем // Тезисы докладов Всесоюзного научно-технического семинара по контактной жесткости в машиностроении. – Тбилиси: НТОМашпром ГССР, 1974. – С. 101–103.

УДК 004.451

## **СРАВНЕНИЕ ОПЕРАЦИОННЫХ СИСТЕМ LINUX И WINDOWS**

Студент гр. 11303123 Кузнецов А. С. Кандидат физ.-мат. наук, доцент Гацкевич Е. И. Белорусский национальный технический университет, Минск, Беларусь

В настоящее время наиболее распространенной операционной системой (ОC) является Windows. Однако, среди продвинутых пользователей весьма часто используется ОС Linux. Привлекательность семейства ОС Linux обусловлена их бесплатностью и открытыми кодами [1]. Существует несколько разновидностей Linux. Разновидности Linux называют дистрибутивами. Наиболее популярными среди начинающих пользователей являются Ubuntu, Fedora и Mint. Эти дистрибутивы распространяются по свободной лицензии. Их установочные пакеты находятся в свободном доступе в интернете. Всего существует несколько сотен готовых ОС Linux.

В настоящей работе проведено сравнение ОС Windows и Linux. Для проведения такого сравнения на один компьютер было установлено две ОС: Windows 10 и дистрибутив Linux Mint 21.2. Установка двух ОС возможна благодаря тому, что в операционной системах Linux есть возможность распознать уже установленную Windows. Как известно, для загрузки ОС Windows используется специальная область жесткого диска, называемая MBR (Master Boot Record). Для Linux на жестком диске отводится специальная область, называемая GRUB (GRand Unified Bootloader). При установке Linux GRUB заменяет загрузчик Windows. GRUB сканирует диск, идентифицирует установленную на нем OC Windows и запоминает адрес загрузчика. У пользователя на стадии загрузки появляется возможность выбора ОС. Если пользователь выберет Windows, а не Linux, GRUB передаст управление соответствующему загрузчику. Такая установка называется «рядом» (alongside) [1].

Для установки второй ОС был скачан ISO-образ Mint [2]. При создании загрузочной USB флешки использовалась утилита Rufus. Изначально на диске находились только том с Windоws

и том с загрузчиком. Перед установкой Linux с помощью программы редактора разделов Gparted было проведено сжатие области тома с Windows, благодаря чему освободилось место для записи GRUB и самой OC Mint. В BIOS устанавливался приоритет загрузки с флешки. Далее устанавливался дистрибутив Mint с флешки [2].

За все время работы дистрибутив Mint продемонстрировал высокую стабильность работы и хорошее быстродействие. К достоинствам Linux можно отнести возможность установки на одном жестком диске двух и более OC. В отличие от Windows OC Mint потребляет сравнительно малые ресурсы компьютера, в том числе оперативную память и дисковое пространство. Это открывает возможности для использования данной ОС на старых или дешевых моделях компьютеров. ОС Linux показала высокую защищенность от вирусов. В Mint имеются большие возможности по настройке рабочего стола. Для Mint можно использовать большое число приложений, распространяемых по свободной лицензии, в том числе аналоги Word и Excel. Легко получить консультацию по интересующему вопросу благодаря большому количеству форумов. Некоторые программы предоставляют возможность работы в Linux с приложениями и файлами Windows. Достоинством системы также является возможность обновления до последних версий.

К нелостаткам Mint слелует отнести более высокие требования к пользователю с точки зрения знания компьютерных технологий, а также невозможность запуска некоторых игр и приложений, хотя в этом отношении ситуация меняется к лучшему.

Таким образом, в настоящей работе исследована возможность установки на один компьютер двух ОС, а также проведено сравнение ОС Windows и Linux Mint. Проанализированы достоинства и недостатки указанных ОС.

### Литература

1. Операционная система Linux: кому подходит и для чего нужна [Электронный ресурс]. - Режим доступа: https://blog.geekbrains.by/operacionnaja-sistema-linux/. - Дата доступа: 04.03.2024.

2. Linux Mint 21.3 [Электронный ресурс]. - Режим доступа: https://linuxmint.com/. - Дата доступа: 04.03.2024.

## УДК 546.28

# ОПРЕДЕЛЕНИЕ СОПРОТИВЛЕНИЙ РАЗЛИЧНЫХ ОБЛАСТЕЙ ПОЛЕВЫХ ТРАНЗИСТОРОВ С ЗАТВОРОМ ШОТТКИ В СХЕМЕ ПОСТОЯННОГО ТОКА

Студент гр. 11303123 Кузнецов А. С. Кандидат физ.-мат. наук, доцент Черный В. В. Белорусский национальный технический университет, Минск, Беларусь

Значительную часть современной электроники составляют полевые транзисторы с затвором Шоттки (ПТЗШ) на основе GaAs и интегральные микросхемы, в состав которых входят подобные транзисторы [1-3]. По сравнению с другими приборами, работающими в области до нескольких десятков гигагерц подобные транзисторы создаются, используя более простые и доступные технологии.

Для достижения наилучших рабочих параметров необходимо уметь определять параметры отдельных узлов транзисторов. К таким относится сопротивление истока  $R_s$ , называемое паразитным. При отработке технологий важно, чтобы оно было максимально низким, так как через него осуществляется отрицательная обратная связь, снижающая усиление.

В нескольких работах предложены методы определения величины  $R_s$  и величин сопротивления канала  $R_{ch}$  и сопротивления стока  $R_d$ . Наиболее простым и доступным представляется метод, предложенный в [3]. Величина R<sub>s</sub>, согласно данному методу, определяется путем экстраполяции линейного участка на ось ординат в зависимости  $dV_{gc}/dI_d$  от обратного тока стока  $1/I_d$ :

$$
dV_{gs}/dI_d = R_s + (nkT/I_d).
$$

Здесь  $V_{gs}$  – напряжение между затвором и истоко; *n* – фактор идеальности барьера Шоттки;  $k$  – постоянная Больцмана;  $T$  – температура по шкале Кельвина;  $e$  – модуль заряда электрона.

Аналогичным путем определяется сопротивление стока  $R_d$  из зависимости  $dV_{ds}/dI_d$ , от обратного тока стока  $1/I_d$ . Кроме того, по линейному участку зависимости  $I_d$  от  $U_d$  можно определить